## **How to scan QR code to register with mobile OTP App**

Users may need to contact HR to obtain their own Employee ID.

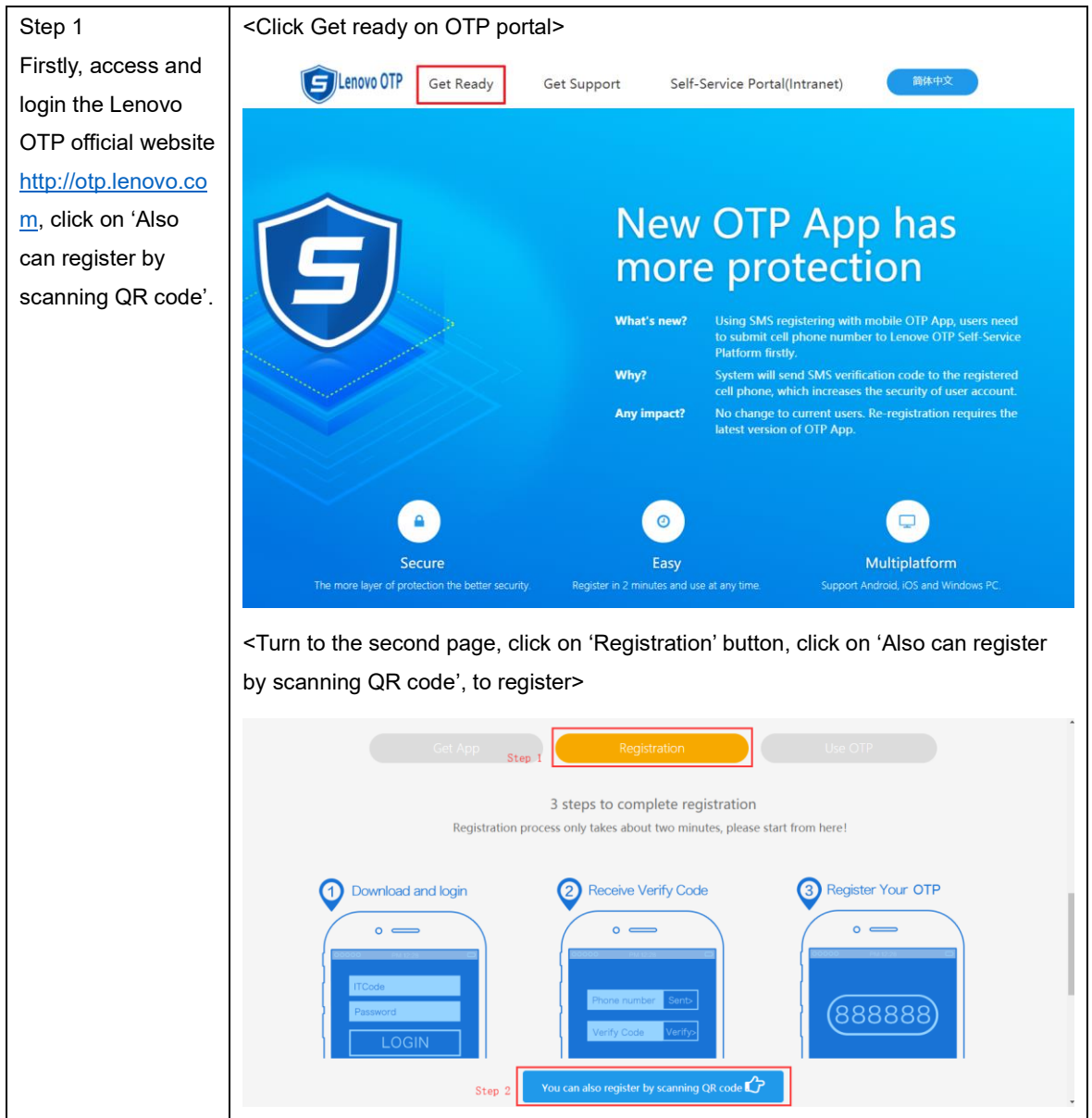

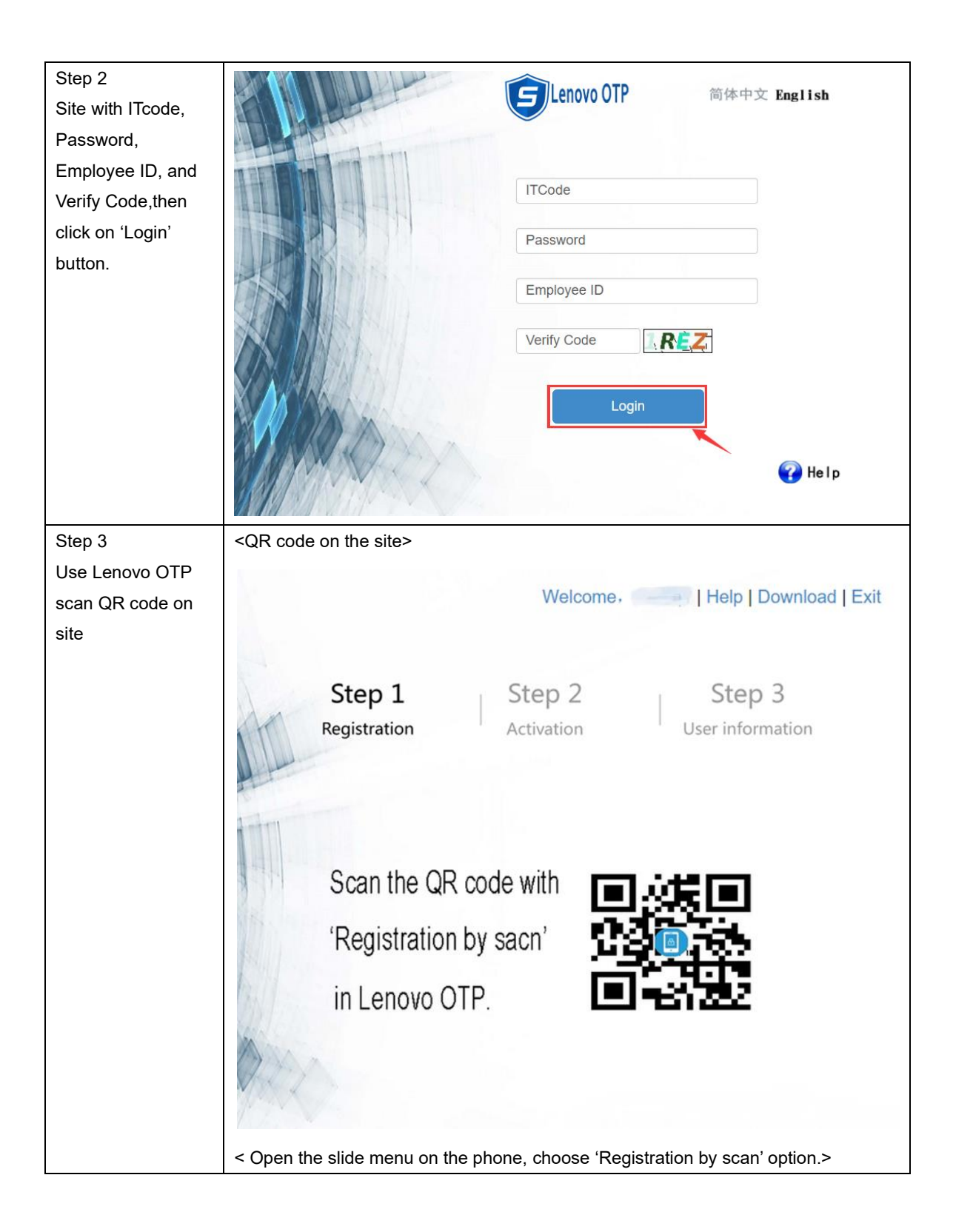

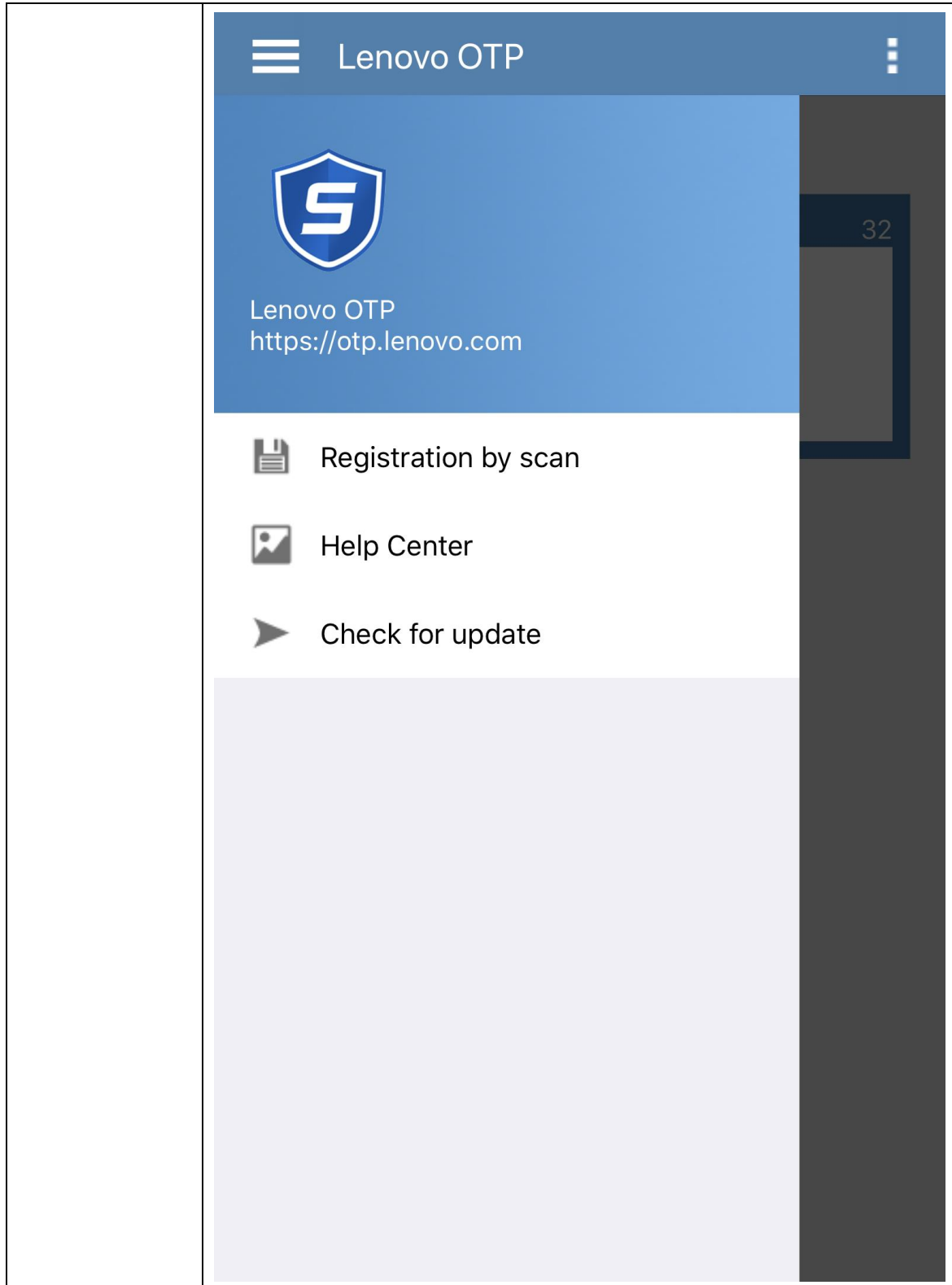

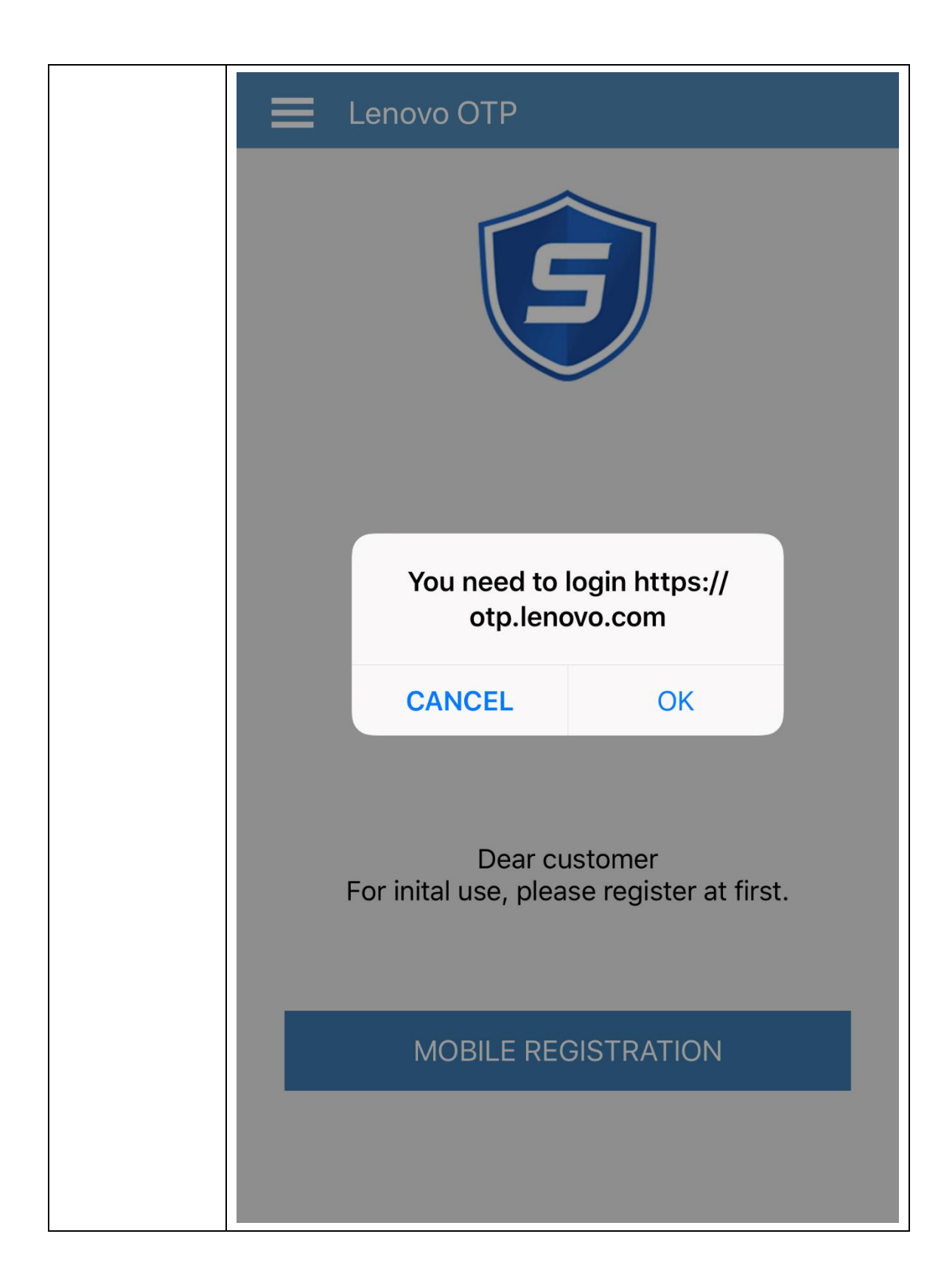

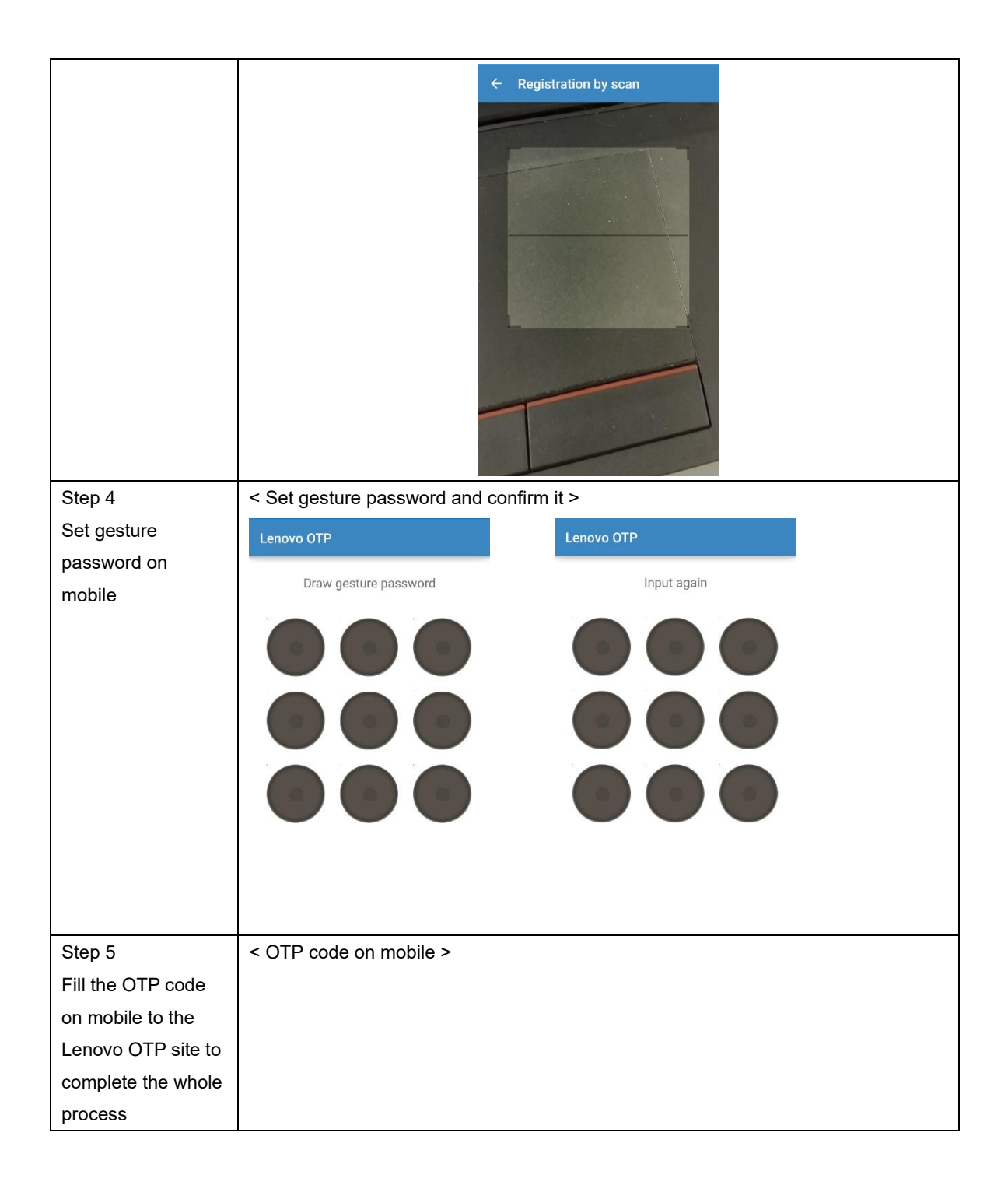

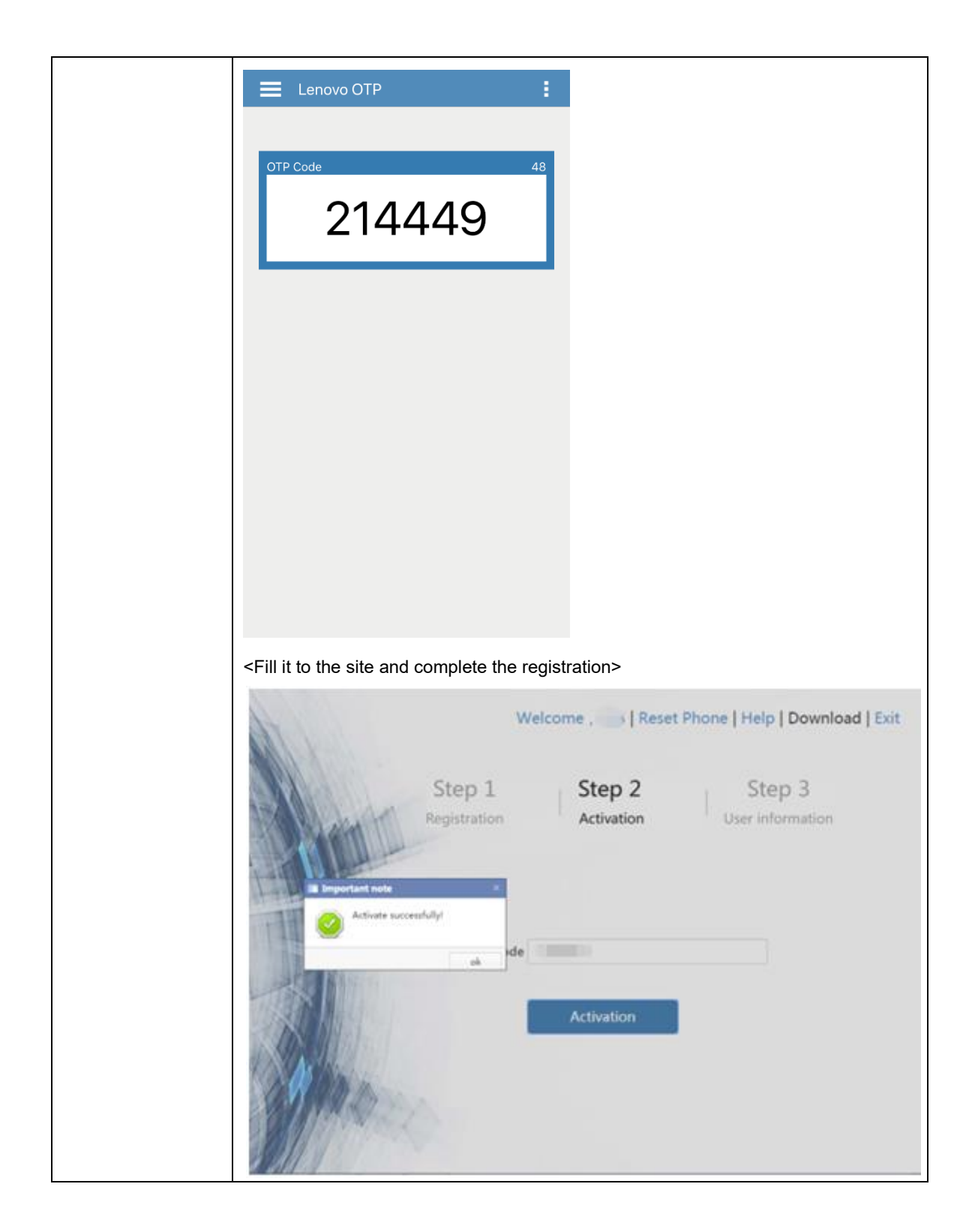